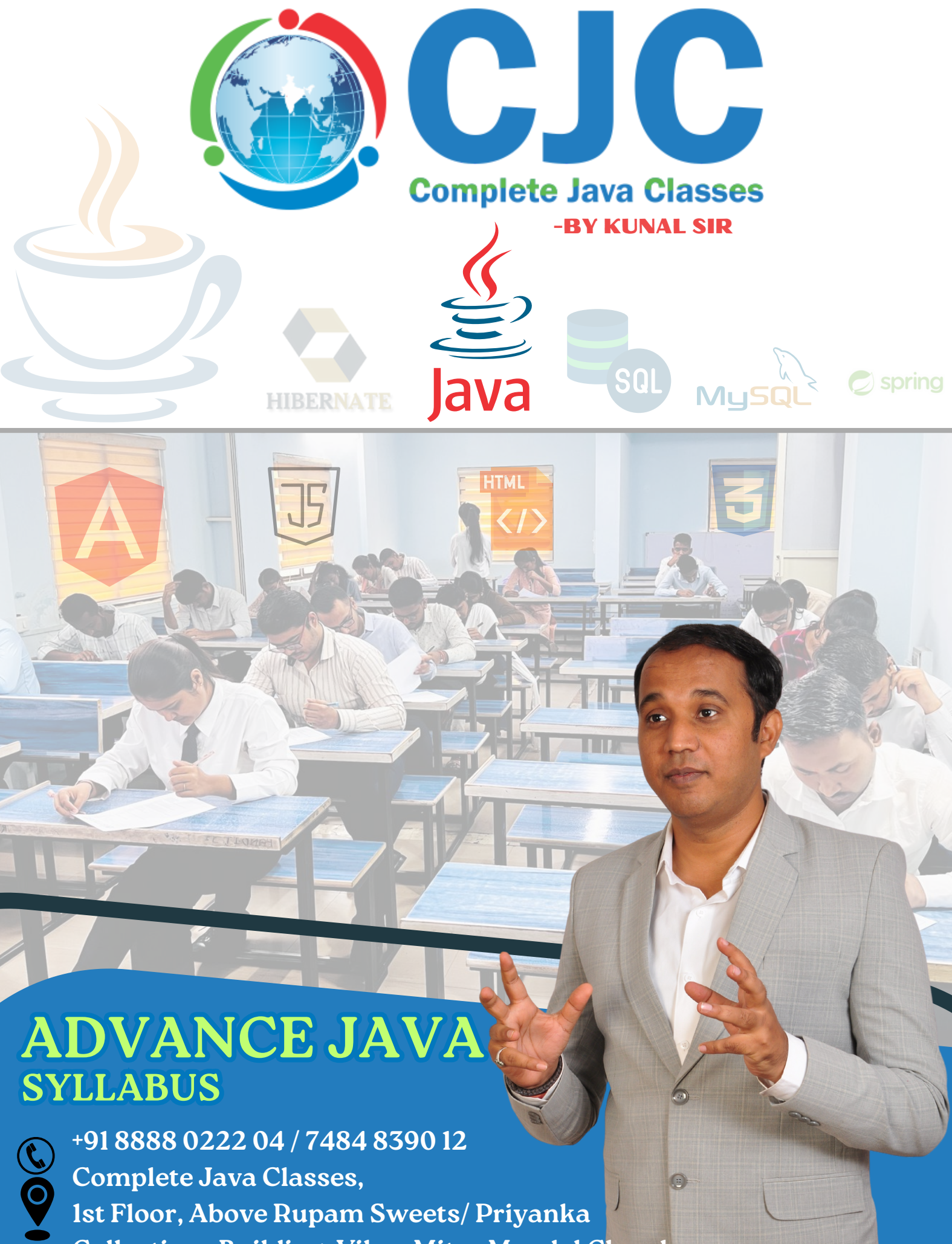

**1st Floor, Above Rupam Sweets/ Priyanka Collections Building, Vikas Mitra Mandal Chowk, Near Karve Nagar Bridge Pune, Maharashtra 411052**

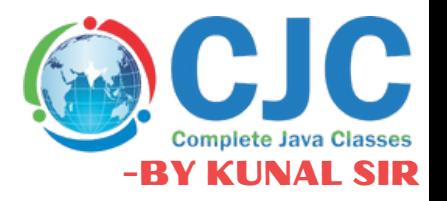

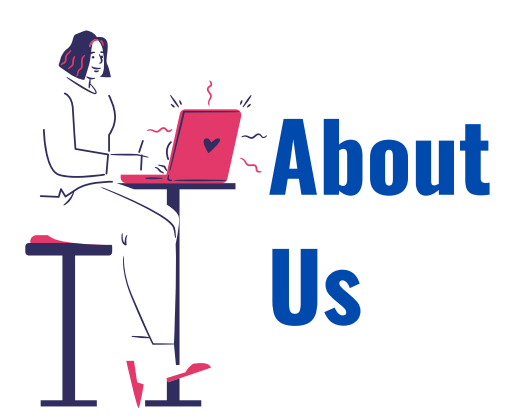

**Mr. Kunal Sonu**, the Director of Complete Java Classes has Masters degree in Computer Application. He has **12+ years of experience** as a certified trainer in Java/J2EE technologies. We provide this industry level knowledge to our valuable candidates which is helpful for candidates to getting placed in the IT industry. Complete java classes by kunal sir is IT carrier building plateform for students and job seekers. We have a team of highly skilled and professional trainers so we can provide a better assistance of our students.

# **Why we are?**

- **Expert and professional trainers.**
- **Test Assessments on weekly bases.**
- **Conduct weekly mock interview sessions.**
- **To enhance your skill at industry level.**
- **Providing the industry oriented training.**
- **We provide the ready made notes and recorded video sessions in our CJC official mobile application.**
- **We provide the guidance for building the resume.**
- **Providing the Batch shifting facility (In a year) .**
- **We enhance your presentation and communication skill.**
- **We provide the Certificate after the successful completion of our course.**
- **We provide digital class room facility.**
- **Availability of weekdays and weekend batches.**

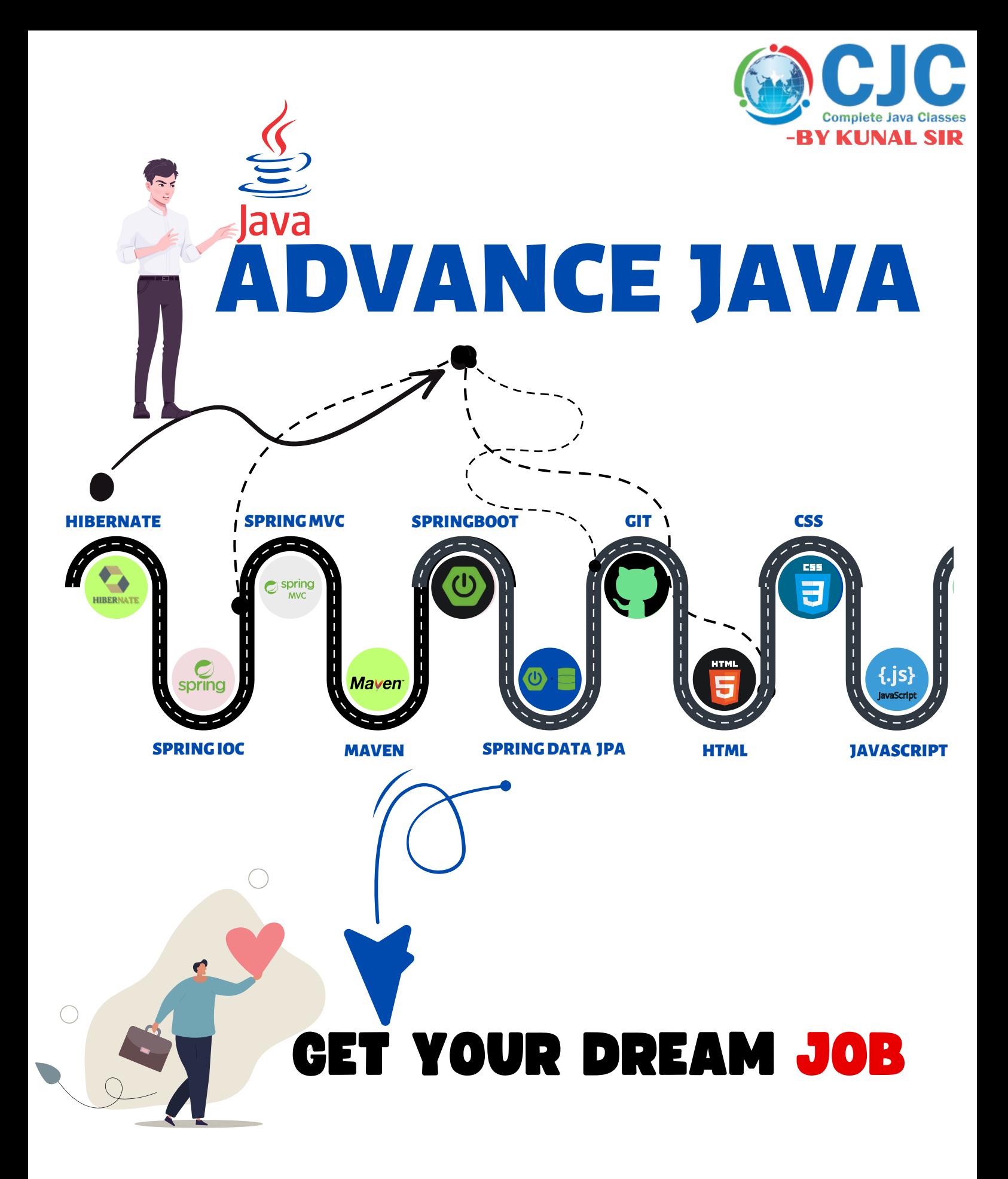

### **01. HIBERNATE**

Introduction Of Hibernate Framework. Introduction Of ORM. Advantage Of ORM. Hibernate Architecture. Installation and Direction Structure. The Latin Structure. Hibernate Configuration File (HibernateUtil). Hibernate Java Based First Project Creation. Hibernate Annotations. SessionFactory and Session interfaces. Methods of Session Interface. Save, update , delete, persist methods. Difference between Load and Get method Types of Hibernate Mapping (One -To-One, One To -Many,Many-To-One,- Many-To-Many) Hibernate Query Language (HQL). Hibernate Life Cycle. Caching in Hibernate (First and Second Level ). Hibernate CRUD Operation.

### Hibernate Project

### **02. SPRING IOC**

Introduction Of Spring Framework. Spring Modules. What Is Spring IOC Container. Types Of IOC Container (Bean Factory & Application Context). Spring Bean Life Cycle. Bean Scope (Singleton/Prototype Scope). Lazy And Eagar Loading Concept. Dependency Injection . Setter Based & Constructor Based. Primitive, Secondary and Collection Type. Auto Wiring (XML, Annotation Based). Scope Combination .

What is Spring MVC. Features Of Web MVC. Life Cycle Of Web MVC. Create The Request And View Pages. Create Controller . Configure Dispatcher Servlet. Configure View Resolver. Stereotype Annotation In MVC. Spring MVC Annotation . Spring Hibernate Integration. CRUD Application On Spring MVC.

### **04. MAVEN**

Introduction To Maven. Maven Repositories. *laven* Maven Life-Cycle. POM concept. Maven Dependencies. Spring Boot Project With Maven.

**Complete Java Classes KUNAL SIR** 

### **05. SPRING BOOT**

Spring Boot Introduction. Spring Boot Features. Advantages Over Spring Web MVC. Way to creates spring boot Application. Spring Initializer (https://start.spring.io/). Spring tool suite (STS IDE) . Simple Application Using Spring Boot. Spring Boot Starters. @ Spring Boot Application Annotation. Spring Application.run() method. Spring Application Class. Spring Boot Actuator. Spring Profiles.

### **06. SPRING DATA JPA**

Spring Boot Data-base. Spring Boot JPA annotations. CrudRepository. PagingAndSortingRepository. JpaRepository. Custom Queries. CRUD Application on Spring Boot ata  $IPA$ 

### Spring Boot Project **03. SPRING WEB MVC**

### **07. GIT**

Git Introduction. Git Setup. Basic commands. Learn about Git Branches. Git Remotes. Resolve Git Merge conflicts.

### **08. HTML**

Introduction of HTML. Basic Formatting Tags. Grouping Using Div., Span, Lists Images Hyperlink Table. Iframe Form. Headers . Miscellaneous Etc.

### **09. CSS**

Introduction of CSS. CSS Syntax . Selectors. Color Background Cursor. Text Fonts. Lists Tables. Box Model. Display Positioning. Floats .

### **10. JavaScript**

Introduction to JS. Data members in JS. Arrays in JS. Objects in JS. function in JS. Control statements. Looping Statements. Arrow Function. JS with HTML. JS events. DOM Object. DOM methods.

### **Mock Sessions**

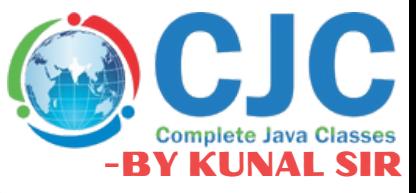

**HTML** 

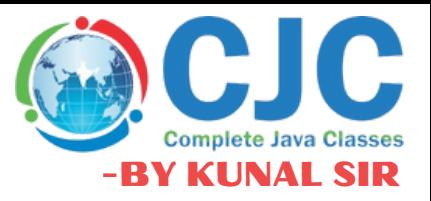

## OUR PLACEMENTS

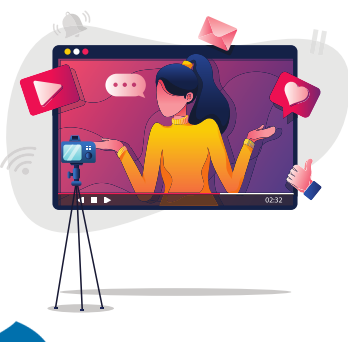

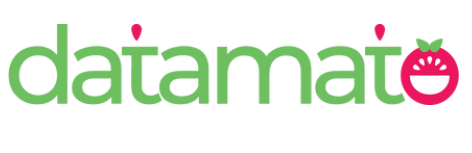

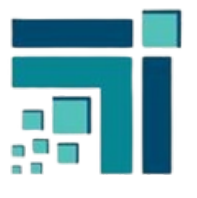

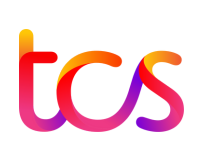

## Capgemini **Infosys®**

## **BRISTLECONE**

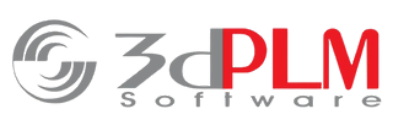

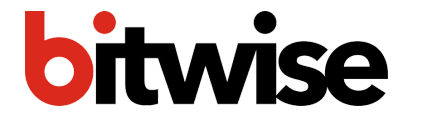

VINFERYX

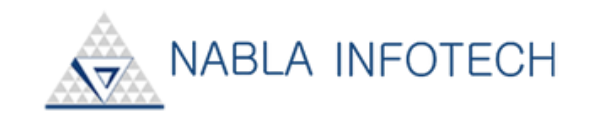

**COMPUMATRIX** 

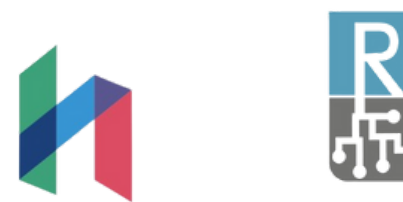

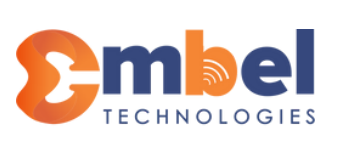

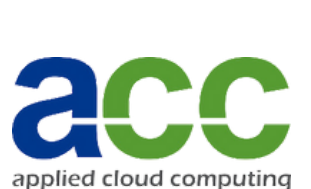

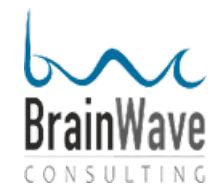

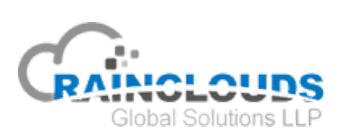

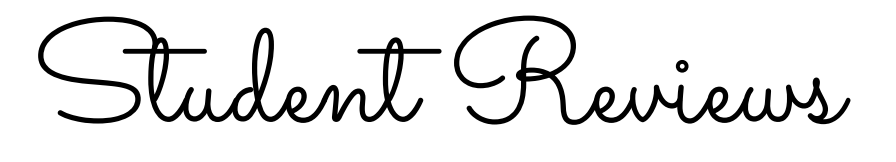

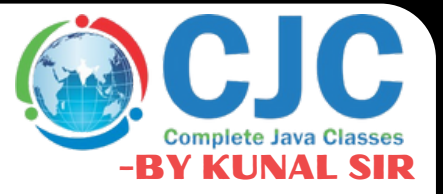

### Best classes in pune. Prashant Warungase

CJC is the best classes in Pune for Java full stack. The teaching staff is so supportive and friendly. They give there best to developed students languages and I suggest to get your admission in CJC by Kunal sir to get best education of language.

### Nice environment.

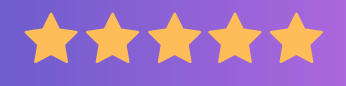

Chandramani Katkamble

Class environment is very nice....all staff is cooperative and Kunal sir helped to build confidence in java programing although i am from non tech background also the practical guidance is very good specially Mr.Nandkishor sir guides personally every student.

\*\*\*\*\*

Best Institute Navista Kusur

\*\*\*\*\*

CJC institute is the best class in Pune.The teaching staff is very supportive and friendly.They give best training.I suggest give admission in cjc by Kunal sir to get the knowledge about languages

### Encouraging sessions

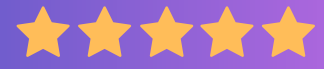

Amit Bodake

CJC is one of best platform for learning full stack developer and environment of teaching and practical session is encouraging for students

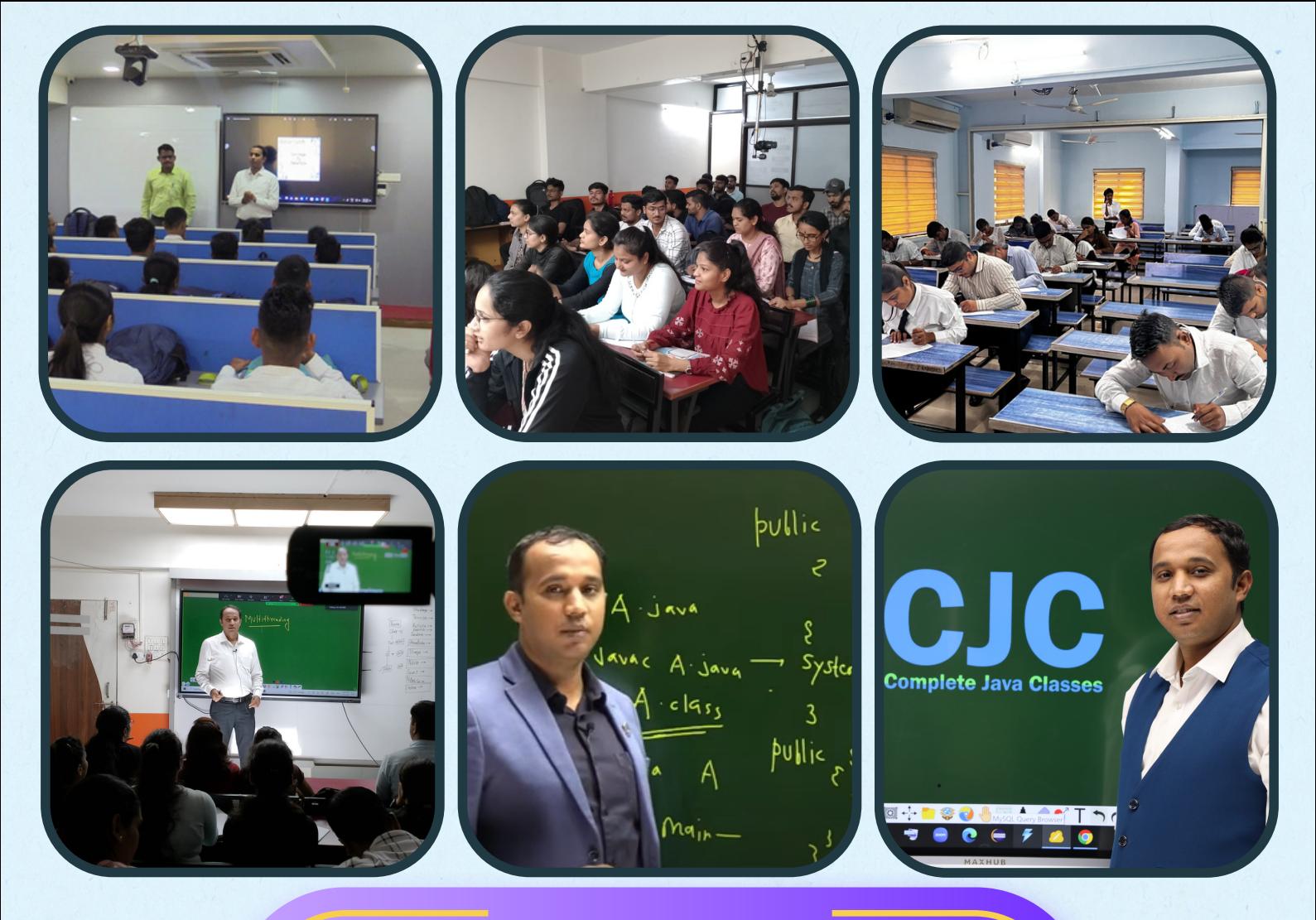

Online & Offline Both Classes Get Placed In Top IT - Companies Become a Pro Working Professional 100 % Job Placement Assurance

### **DATA SCIENCE**

## **AWS CLOUD**

**C & CPP**

## **TESTING**

## **PYTHON**

## **ANGULAR**

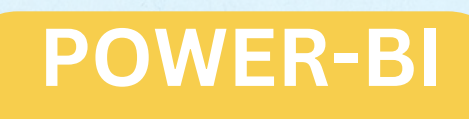

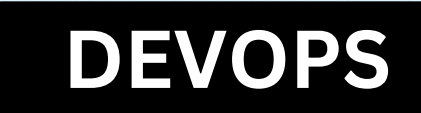

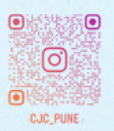

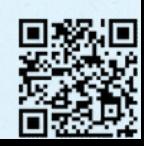

### **Contact us** Q +91- 8888-0222-04  $\bullet$ ∰ completejavaclasses.com contact@completejavaclasses.com Q  $\smile$ Q  $\odot$ 1st Floor, Above Rupam Sweets/ Priyanka Collections Building, Vikas Mitra Mandal Chowk, Near Karve Nagar Bridge Pune,

Maharashtra 411052

### **Click on Map to get Location**

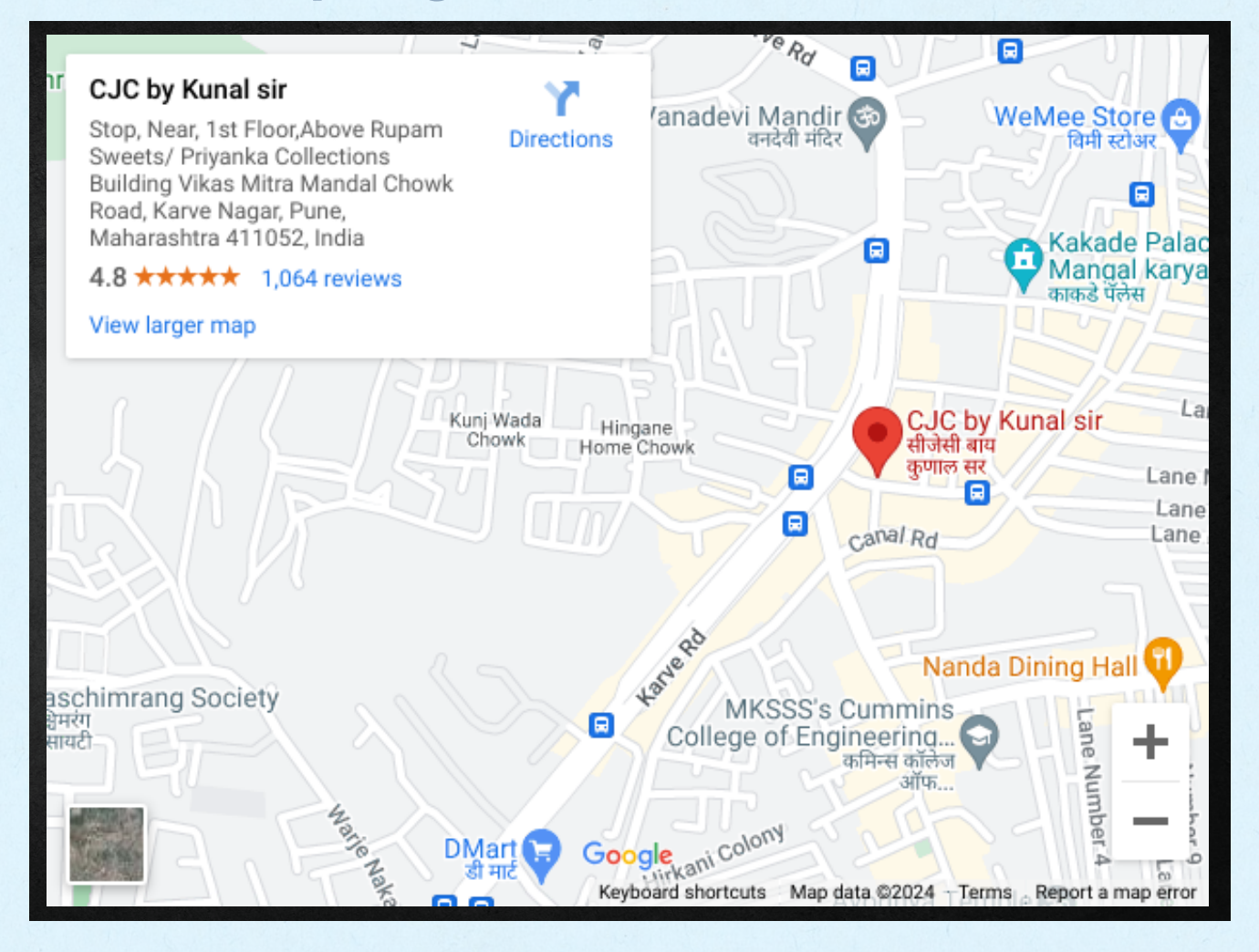